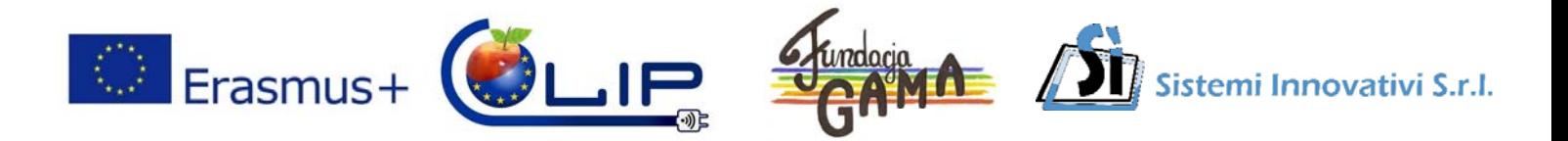

Progetto finanziato dalla Comunità Europea nell'ambito del programma "ERASMUS +" Titolo del progetto "International cooperation - the guarantee of development of local products"

# **Giovedì 30 AGOSTO ORE 15:00 Via del Caucaso, 21 – Roma**

## **Seminario di approfondimento per produttori di prodotti tipici**

Siete invitati al seminario di approfondimento per **produttori di prodotti tipici**.

Durante il seminario verranno illustrate una serie di modalità per ottimizzare l'uso di internet e dei social media per favorire la promozione e la vendita di prodotti tipici.

La partecipazione al seminario è gratuita ma deve essere confermata alla mail sistemi.innovativi@galileo.it.

E' possibile anche prenotare sessioni personalizzate via Skype.

In allegato il programma del seminario.

Vi preghiamo di spedirci via mail la vostra conferma di partecipazione con allegato il programma del seminario su cui avrete cliccato i moduli di vostro interesse.

Il presente progetto è finanziato con il sostegno della Commissione Europea. L'autore è il solo responsabile di questa pubblicazione (comunicazione) e la Commissione declina ogni responsabilità sull'uso che potrà essere fatto delle informazioni in essa contenute.

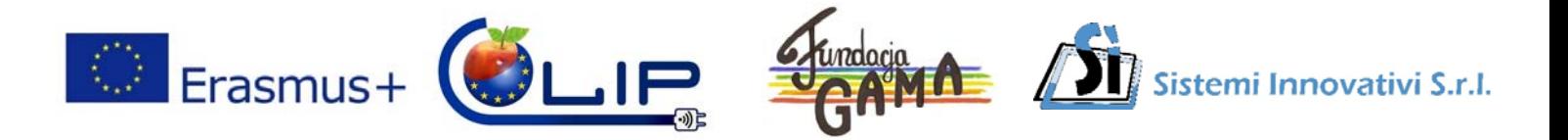

Progetto finanziato dalla Comunità Europea nell'ambito del programma "ERASMUS +" Titolo del progetto "International cooperation - the guarantee of development of local products"

## **Moduli ICT per produttori locali**

#### ☐**Le basi dei computer Windows**

Modulo per chi non abbia nessuna esperienza informatica.

### ☐**Creazione e condivisione dei documenti**

Impara come creare e modificare un documento Microsoft Word ed inviarlo come allegato.

#### ☐**Internet sicuro**

Naviga in sicurezza e impara le basi dell'utilizzo sicuro di internet, ad esempio forms sicuri, possibili truffe, protezione dell'identità, password sicure, spam e altro ancora.

#### ☐**Navigazione e uso di Internet**

Impara come accedere ed utilizzare internet, scopri le funzioni di base dei siti internet, come effettuare ricerche e navigare on‐line.

#### ☐**Email**

Come funzionano le email a partire dai concetti di base al modo di creare un nuovo account Gmail. Sessione introduttiva per coloro che hanno un account di posta elettronica di recente apertura. Impara come inviare e ricevere email, allegati e altre funzionalità. Impara la netiquette.

#### ☐**Google**

Impara come sfruttare al meglio Google con suggerimenti di ricerca per trovare esattamente cosa stai cercando. Esplora le funzionalità come Maps, Streetview, News, Libri e Traduttore.

#### ☐**Acquisti online**

Come funziona lo shopping online? Impara le opzioni di acquisto online, dove cercare buoni acquisti, come funzionano i pagamenti e come mantenerti al sicuro.

#### ☐**I Social Media e Facebook**

Registrati sul più grande social network del mondo. Crea un nuovo account, trova i tuoi amici e impara le basi dell'utilizzo di Facebook. Per coloro che hanno già un account facebook approfondimenti di interesse: saperne di più sulle funzionalità di Facebook e sulle impostazioni della privacy. La disintermediazione nel processo di vendita tramite e mail, sito web e social media. Cosa deve contenere un buon sito o ed una buona pagina Facebook per aiutarci a vendere. Che scelte fare.

#### ☐**Come vendere i prodotti regionali su internet**

Buone pratiche di promozione e vendita su internet. Posso farlo da solo?

CLIP. 2016-1-PL01-KA202-026313

Il presente progetto è finanziato con il sostegno della Commissione Europea. L'autore è il solo responsabile di questa pubblicazione (comunicazione) e la Commissione declina ogni responsabilità sull'uso che potrà essere fatto delle informazioni in essa contenute.